# Package 'didimputation'

August 2, 2021

<span id="page-0-0"></span>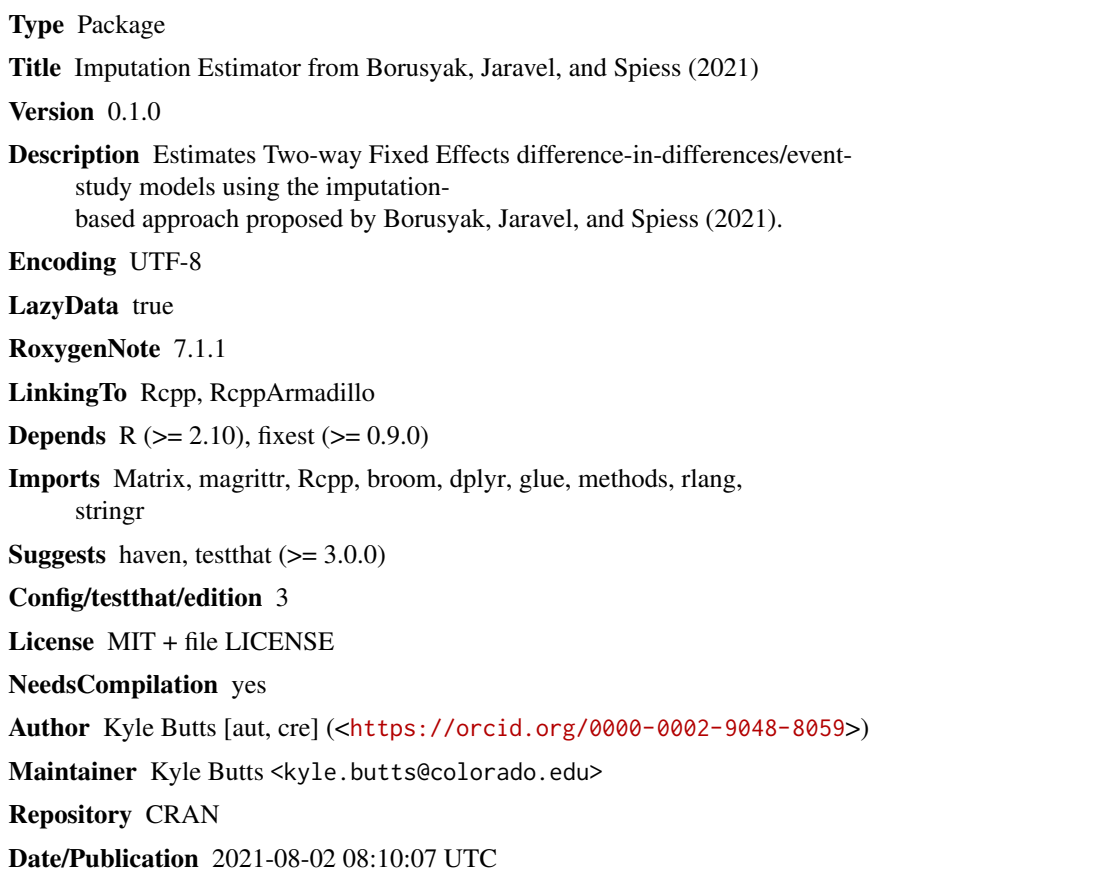

# R topics documented:

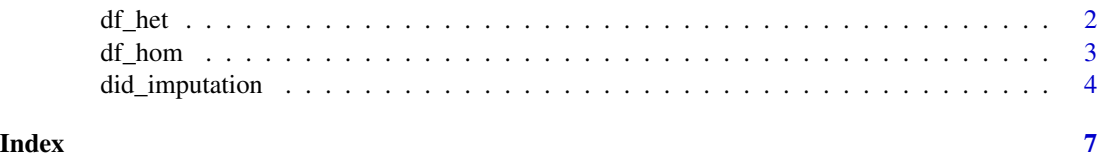

<span id="page-1-0"></span>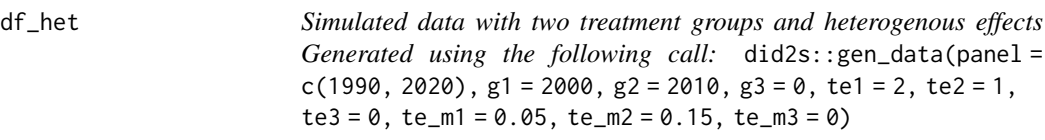

## Description

Simulated data with two treatment groups and heterogenous effects

Generated using the following call:  $\text{did2s::gen_data(panel = c(1990, 2020), g1 = 2000, g2 =}$  $2010, g3 = 0$ , te1 = 2, te2 = 1, te3 = 0, te\_m1 = 0.05, te\_m2 = 0.15, te\_m3 = 0)

#### Usage

df\_het

# Format

A data frame with 31000 rows and 15 variables:

unit individual in panel data

year time in panel data

g the year that treatment starts

dep\_var outcome variable

treat T/F variable for when treatment is on

rel\_year year relative to treatment start. Inf = never treated.

rel\_year\_binned year relative to treatment start, but <=-6 and >=6 are binned.

unit\_fe Unit FE

year\_fe Year FE

error Random error component

te Static treatment effect = te

te\_dynamic Dynamic treatmet effect = te\_m

state State that unit is in

group String name for group

<span id="page-2-0"></span>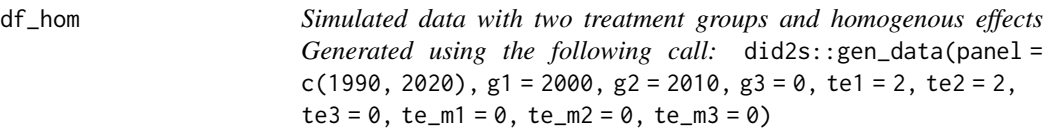

#### Description

Simulated data with two treatment groups and homogenous effects

Generated using the following call: did2s::gen\_data(panel =  $c(1990,2020)$ ,g1 = 2000,g2 =  $2010, g3 = 0$ , te1 = 2, te2 = 2, te3 = 0, te\_m1 = 0, te\_m2 = 0, te\_m3 = 0)

## Usage

df\_hom

# Format

A data frame with 31000 rows and 15 variables:

unit individual in panel data

year time in panel data

g the year that treatment starts

dep\_var outcome variable

treat T/F variable for when treatment is on

rel\_year year relative to treatment start. Inf = never treated.

rel\_year\_binned year relative to treatment start, but <=-6 and >=6 are binned.

unit\_fe Unit FE

year\_fe Year FE

error Random error component

te Static treatment effect = te

te\_dynamic Dynamic treatmet effect = te\_m

group String name for group

state State that unit is in

weight Weight from runif()

# Description

Treatment effect estimation and pre-trend testing in staggered adoption diff-in-diff designs with an imputation approach of Borusyak, Jaravel, and Spiess (2021)

# Usage

```
did_imputation(
  data,
  yname,
  gname,
  tname,
  idname,
  first_stage = NULL,
  weights = NULL,
  wtr = NULL,horizon = NULL,
  pretrends = NULL
\mathcal{L}
```
# Arguments

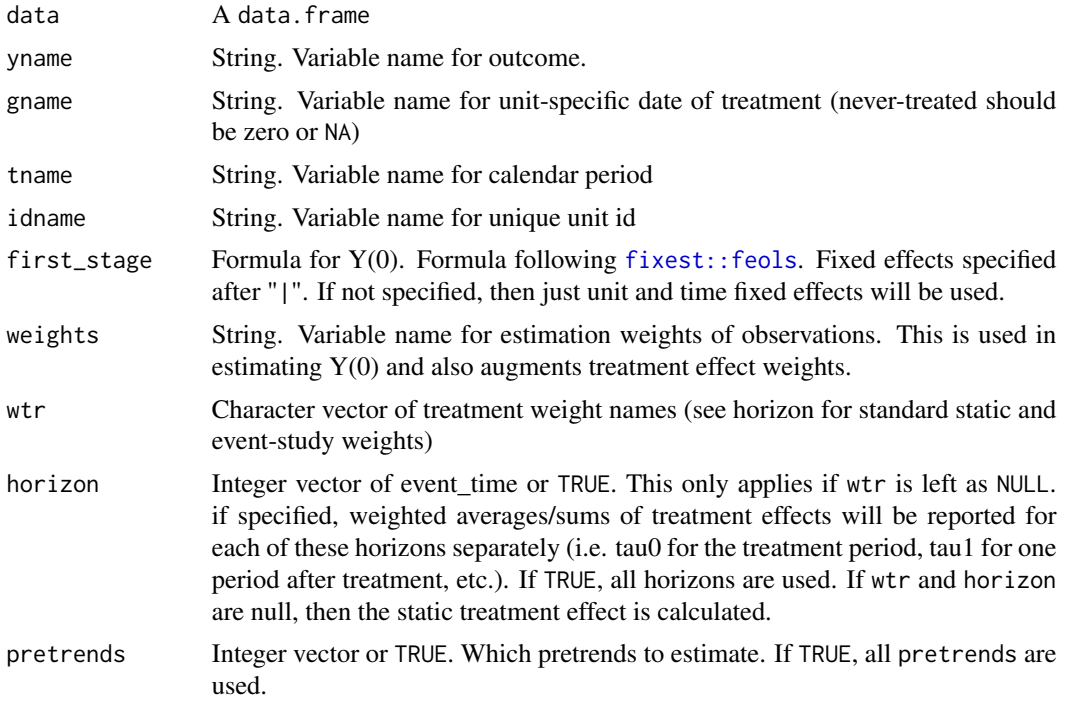

#### Details

The imputation-based estimator is a method of calculating treatment effects in a difference-indifferences framework. The method estimates a model for Y(0) using untreated/not-yet-treated observations and predicts  $Y(0)$  for the treated observations hat $(Y_i(t(0))$ . The difference between treated and predicted untreated outcomes  $Y_i$  it(1) - hat( $Y_i$  it(0)) serves as an estimate for the treatment effect for unit i in period t. These are then averaged to form average treatment effects for groups of it.

#### Value

A data.frame containing treatment effect term, estimate, standard error and confidence interval. This is in tidy format.

### Examples

Load example dataset which has two treatment groups and homogeneous treatment effects

# Load Example Dataset data("df\_hom", package="did2s")

### Static TWFE:

You can run a static TWFE fixed effect model for a simple treatment indicator

```
did_imputation(data = df_hom, yname = "dep_var", gname = "g",
             tname = "year", idname = "unit")
#> # A tibble: 1 × 5
#> term estimate std.error conf.low conf.high
#> <chr> <dbl> <dbl> <dbl> <dbl>
#> 1 treat 2.02 0.0324 1.96 2.09
```
#### Event Study:

Or you can use relative-treatment indicators to estimate an event study estimate

```
did_imputation(data = df_hom, yname = "dep_var", gname = "g",
          tname = "year", idname = "unit", horizon=TRUE)
#> # A tibble: 21 × 5
#> term estimate std.error conf.low conf.high
#> <chr> <dbl> <dbl> <dbl> <dbl>
#> 1 0 2.12 0.0737 1.97 2.26
#> 2 1 1.86 0.0841 1.69 2.02
#> 3 2 1.99 0.0810 1.83 2.15
#> 4 3 2.00 0.0855 1.84 2.17
#> 5 4 1.95 0.0856 1.78 2.12
#> 6 5 2.04 0.0835 1.87 2.20
#> 7 6 2.03 0.0807 1.87 2.19
#> 8 7 2.03 0.0865 1.86 2.19
#> 9 8 1.98 0.0826 1.81 2.14
#> 10 9 2.12 0.0842 1.96 2.29
#> # . . . with 11 more rows
```
# Example from Cheng and Hoekstra (2013):

Here's an example using data from Cheng and Hoekstra (2013)

# Castle Data castle <- haven::read\_dta("https://github.com/scunning1975/mixtape/raw/master/castle.dta") did\_imputation(data = castle, yname = "l\_homicide", gname = "effyear", first\_stage =  $\sim$  0 | sid + year, tname = "year", idname = "sid")  $#$  # A tibble: 1  $\times$  5 #> term estimate std.error conf.low conf.high #> <chr> <dbl> <dbl> <dbl> <dbl> #> 1 treat 0.0798 0.0531 -0.0243 0.184

# <span id="page-6-0"></span>Index

∗ datasets df\_het, [2](#page-1-0) df\_hom, [3](#page-2-0) df\_het, [2](#page-1-0)

df\_hom, [3](#page-2-0) did\_imputation, [4](#page-3-0)

fixest::feols, *[4](#page-3-0)*